## Find eBook

## GETTING STARTED WITH GIS USING QGIS (PAPERBACK)

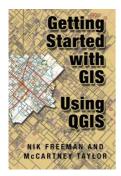

Createspace Independent Publishing Platform, United States, 2014. Paperback. Condition: New. Language: English. Brand New Book \*\*\*\*\* Print on Demand \*\*\*\*\*.Learn GIS using free software. The book is based off a 2 day seminar course that taught thousands of laymen to use GIS. It covers the basics of GIS, gives examples, and then guides you through a working project of mapping out an area in Texas to allow you to understand and master the basics of GIS and cartography. Shows...

## Read PDF Getting Started with GIS Using Qgis (Paperback)

- Authored by McCartney M Taylor, Nik Freeman
- Released at 2014

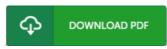

Filesize: 4.51 MB

## Reviews

It is straightforward in read through safer to recognize. It really is full of knowledge and wisdom I am just easily could get a satisfaction of reading a created pdf.

-- Mr. Sigrid Swaniawski PhD

Comprehensive guideline! Its this sort of good read. It is actually writter in simple terms and never hard to understand. Its been developed in an exceedingly simple way which is just after i finished reading through this ebook where actually changed me, modify the way in my opinion.

-- Mabelle Wuckert

Most of these pdf is the best pdf offered. It can be rally fascinating throgh studying period of time. You may like just how the writer write this pdf.

-- Carlie Bahringer IV